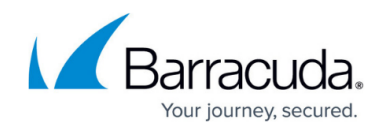

# **User Requirements and Setup for Office 365**

<https://campus.barracuda.com/doc/84314045/>

## **System Requirements**

For the Office 365 Service Module to communicate properly with Office 365 Online, the following conditions apply:

- Only certain Windows® platforms are supported for the Onsite Manager.
- Several Microsoft PowerShell® Software packages must be installed on the Onsite Manager.
- An Office 365 account with appropriate permission must be provided.

#### **Supported Platforms**

Only the following Windows platforms are supported:

- Windows 10, Windows 8.1, Windows 8, and Windows 7 Service Pack 1 (SP1)
- Windows Server 2012 R2, Windows Server 2012, and Windows Server 2008 R2 SP1

Use a 64-bit version of Windows. Support for the 32-bit version of the (required) Windows AZURE™ Active Directory® Module for Windows PowerShell was discontinued. These platforms must have Windows Management Framework 4.0 installed.

#### **Required Microsoft PowerShell Software packages**

The Office 365 Service Module relies on PowerShell and invokes Office 365, Exchange Online, and SharePoint® Online cmdlets.

- Install the 64-bit version of the Microsoft Online Services Sign-In Assistant.
- Install the Windows AZURE Active Directory Module for Windows PowerShell (64-bit version).
- Install the SharePoint Online Management Shell.

#### **Office 365 Permissions**

The Office 365 account that you use needs to be a member of the Office 365 Global admin role.

## **Connecting to Exchange**

Exchange Online is the portion of Office 365 that manages mail and distribution groups. Click [here](https://docs.microsoft.com/en-us/powershell/exchange/exchange-online/connect-to-exchange-online-powershell/connect-to-exchange-online-powershell?view=exchange-ps) to learn how to create a connection to Exchange Online. This link also details which versions are

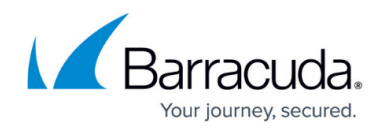

compatible and which versions require Windows Management Framework. For more information about using Barracuda Managed Workplace, see the Barracuda Managed Workplace User Guide, available on the partner portal. Compatible with Windows Management Framework 4.0:

- Windows 8 and Windows 8.1
- Windows Server 2012 and Windows Server 2012 R2

Requiring Windows Management Framework 4.0:

- Windows 7 Service Pack 1 (SP1)\*
- Windows Server 2008 R2 SP1\*

The download page for Windows Management Framework has more details about which versions of Windows are supported.

Exchange cmdlets are not actually installed or downloaded; they are run through a session with the remote Exchange server.

### **SharePoint Management Shell**

SharePoint Online manages all external and internal facing sites created in Office 365. To access SharePoint Online, you must download and install the [SharePoint Management Shell](https://www.microsoft.com/en-us/download/details.aspx?id=35588).

**Note**: Office 365 SharePoint will not work on an Onsite Manager running on a 32-bit version of Windows. See the Appendix to see which Office 365 Subscriptions are compatible with SharePoint Admin Center.

## Barracuda Managed Workplace

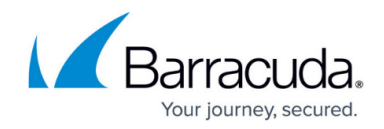

© Barracuda Networks Inc., 2019 The information contained within this document is confidential and proprietary to Barracuda Networks Inc. No portion of this document may be copied, distributed, publicized or used for other than internal documentary purposes without the written consent of an official representative of Barracuda Networks Inc. All specifications are subject to change without notice. Barracuda Networks Inc. assumes no responsibility for any inaccuracies in this document. Barracuda Networks Inc. reserves the right to change, modify, transfer, or otherwise revise this publication without notice.